# Cheatography

### Illustrator 2021 Cheat Sheet Cheat Sheet by [Boulard](http://www.cheatography.com/boulard/) via [cheatography.com/125912/cs/25665/](http://www.cheatography.com/boulard/cheat-sheets/illustrator-2021-cheat-sheet)

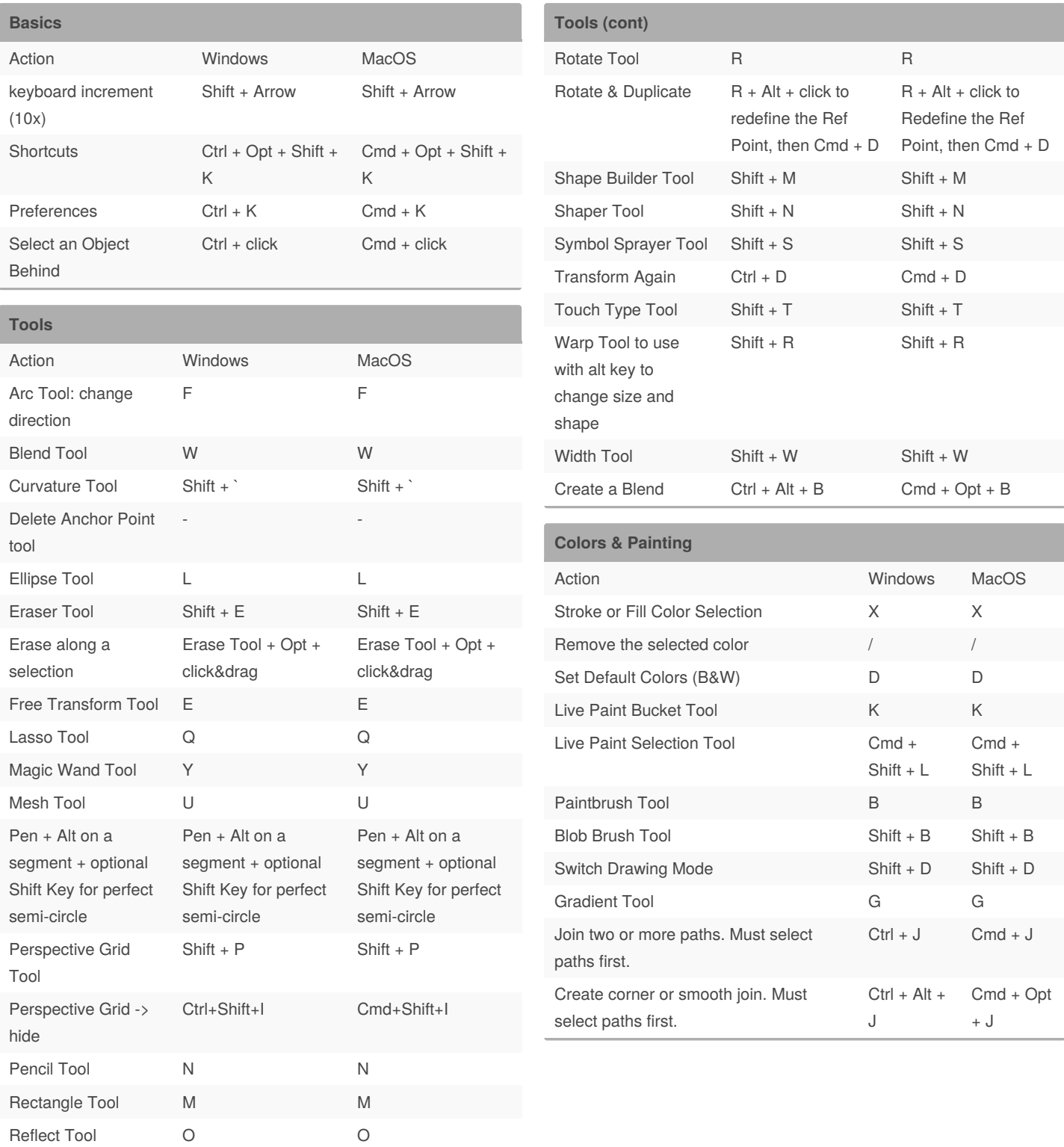

By **Boulard**

[cheatography.com/boulard/](http://www.cheatography.com/boulard/)

Published 12th December, 2020. Last updated 21st January, 2021. Page 1 of 2.

Sponsored by **CrosswordCheats.com** Learn to solve cryptic crosswords! <http://crosswordcheats.com>

## Cheatography

## Illustrator 2021 Cheat Sheet Cheat Sheet by [Boulard](http://www.cheatography.com/boulard/) via [cheatography.com/125912/cs/25665/](http://www.cheatography.com/boulard/cheat-sheets/illustrator-2021-cheat-sheet)

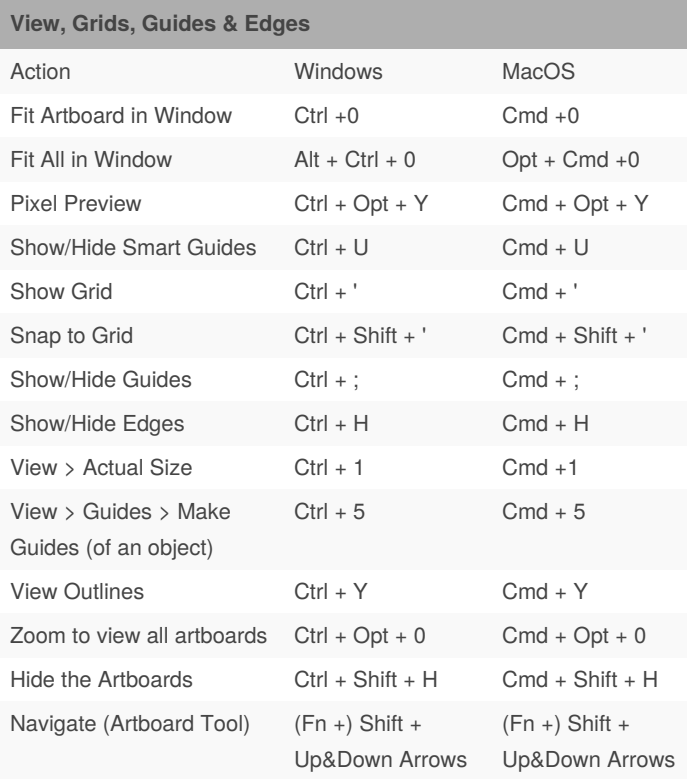

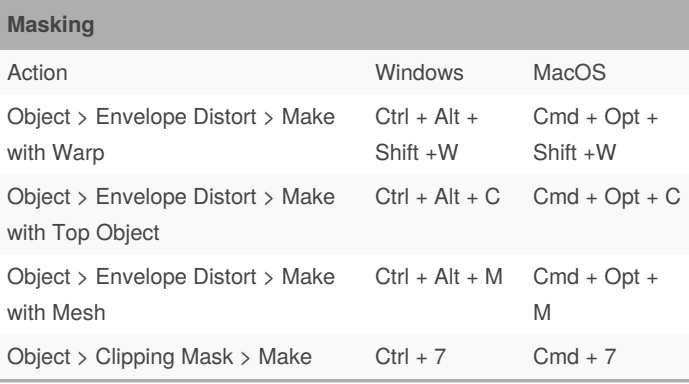

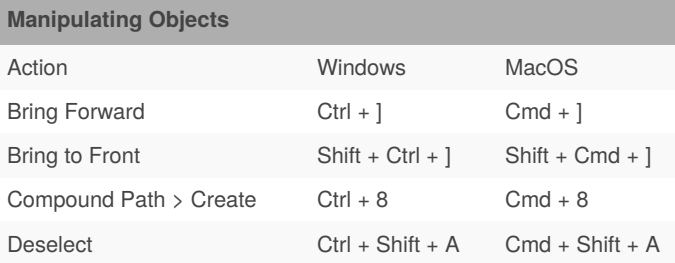

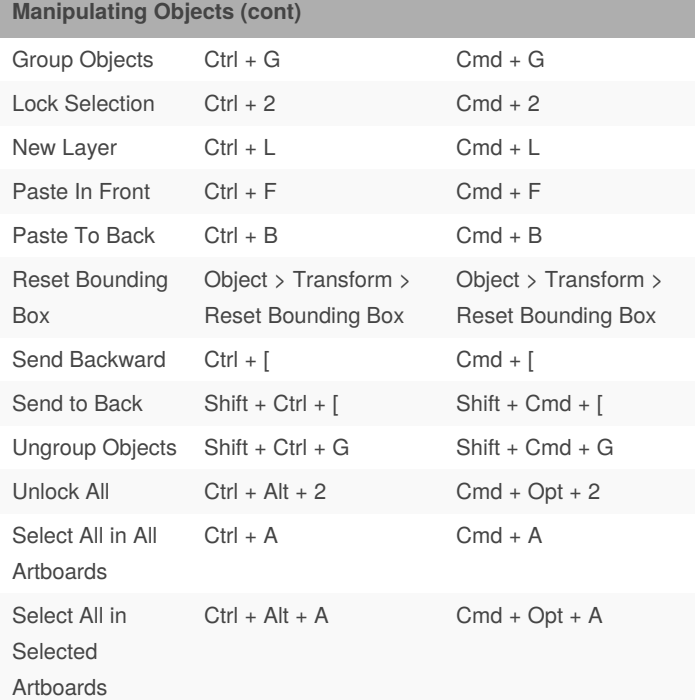

#### **Exporting**

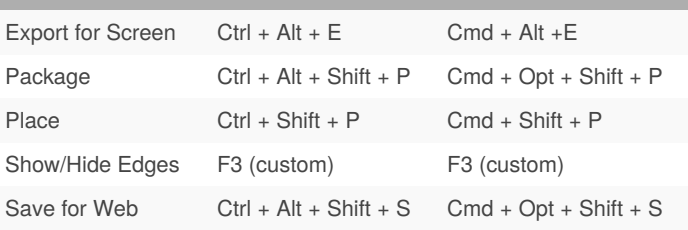

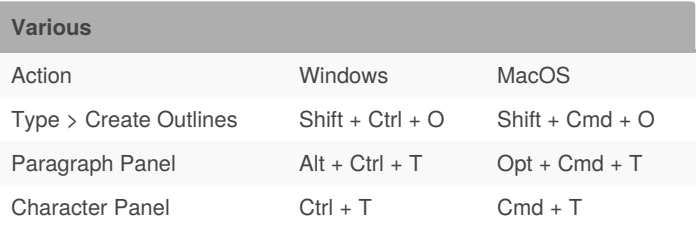

#### By **Boulard**

[cheatography.com/boulard/](http://www.cheatography.com/boulard/)

Published 12th December, 2020. Last updated 21st January, 2021. Page 2 of 2.

Sponsored by **CrosswordCheats.com** Learn to solve cryptic crosswords! <http://crosswordcheats.com>